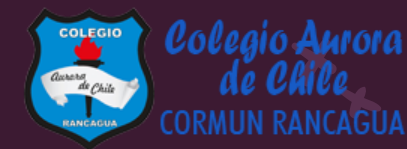

## MATEMÁTICA

Material semana 28.2- 3° básico. Colegio Aurora de Chile

Rancagua

### BIENVENIDOS

Queridos Estudiantes: Esperamos estén muy bien en sus casas. Seleccionamos las actividades de ésta clase con mucha dedicación para que puedan aprender en sus hogares. ¡Los extrañamos y queremos mucho!

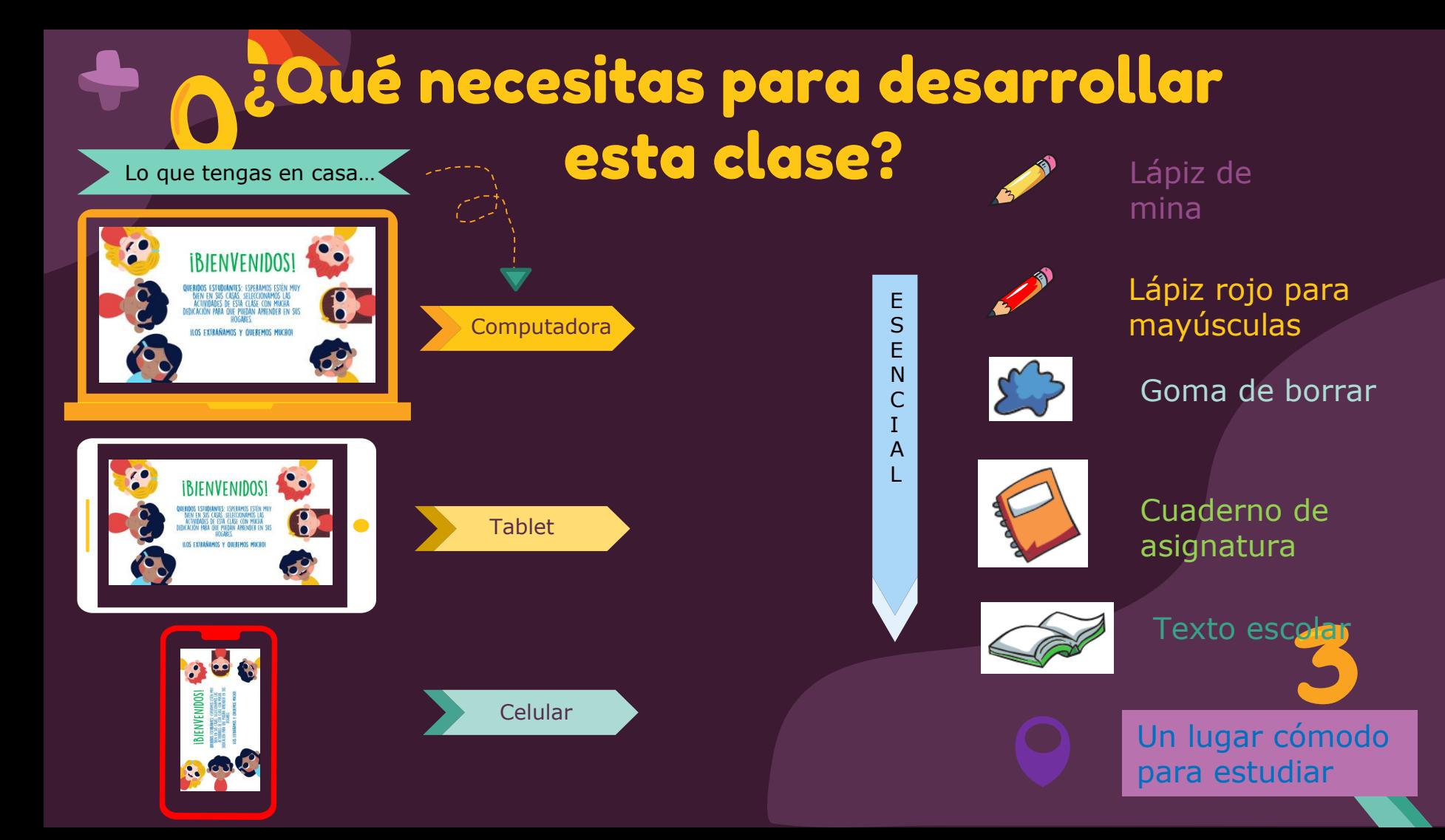

### Normas de trabajo virtual

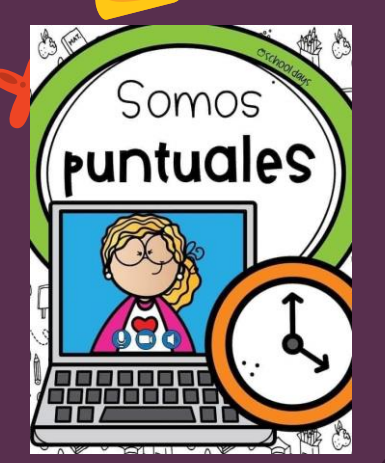

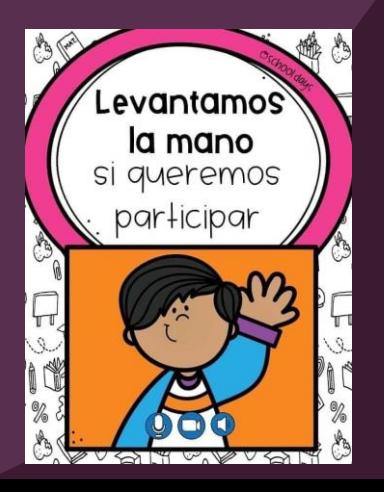

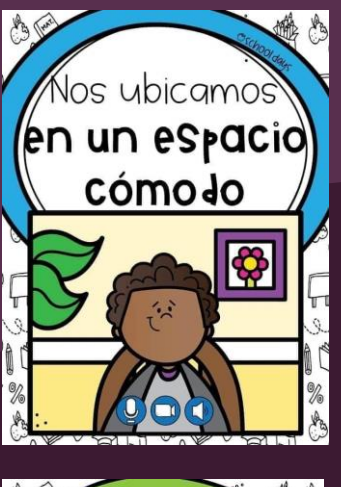

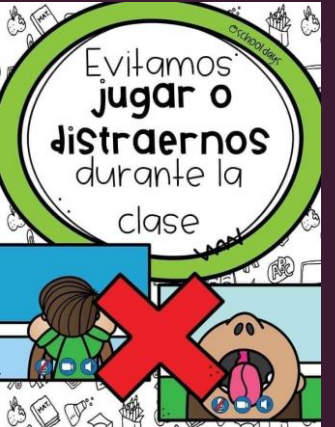

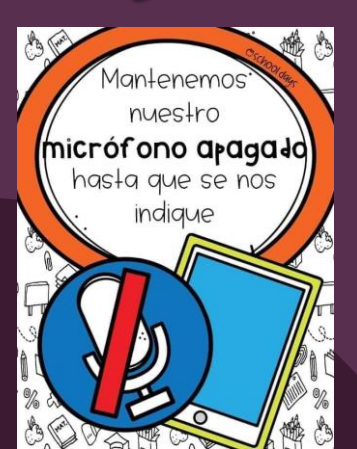

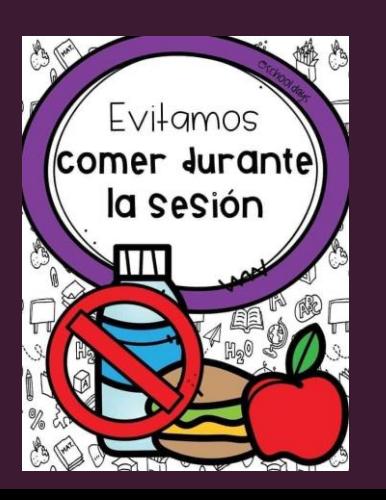

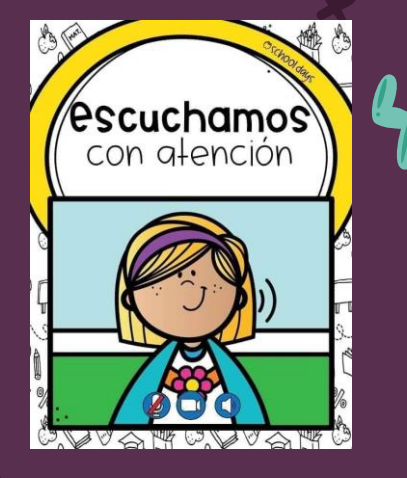

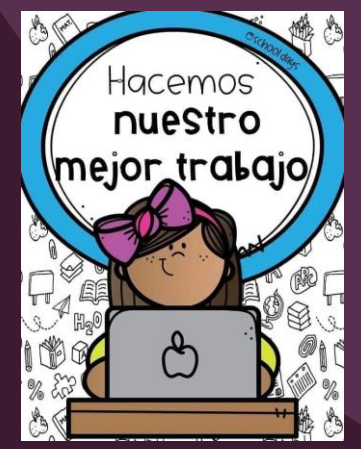

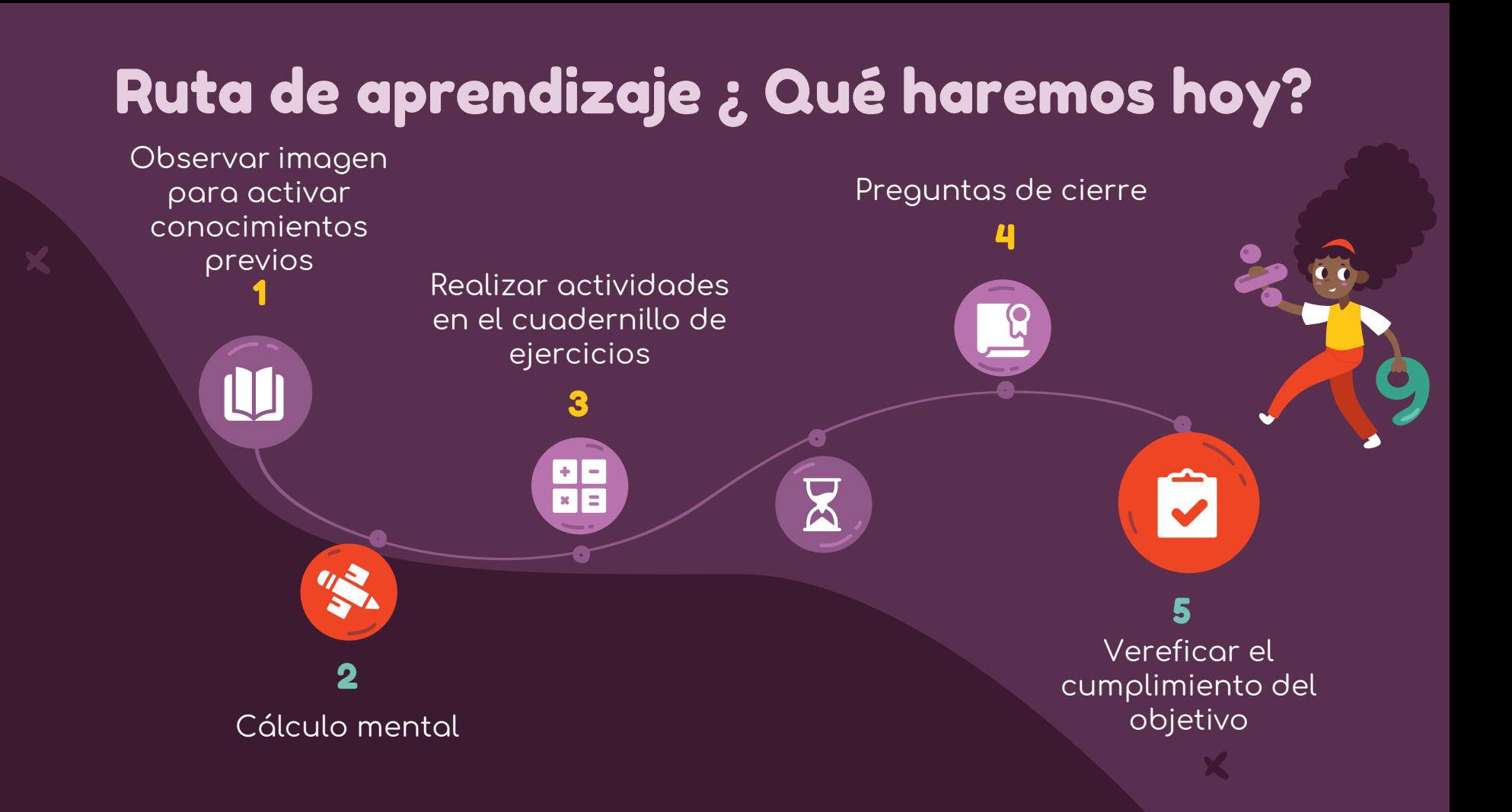

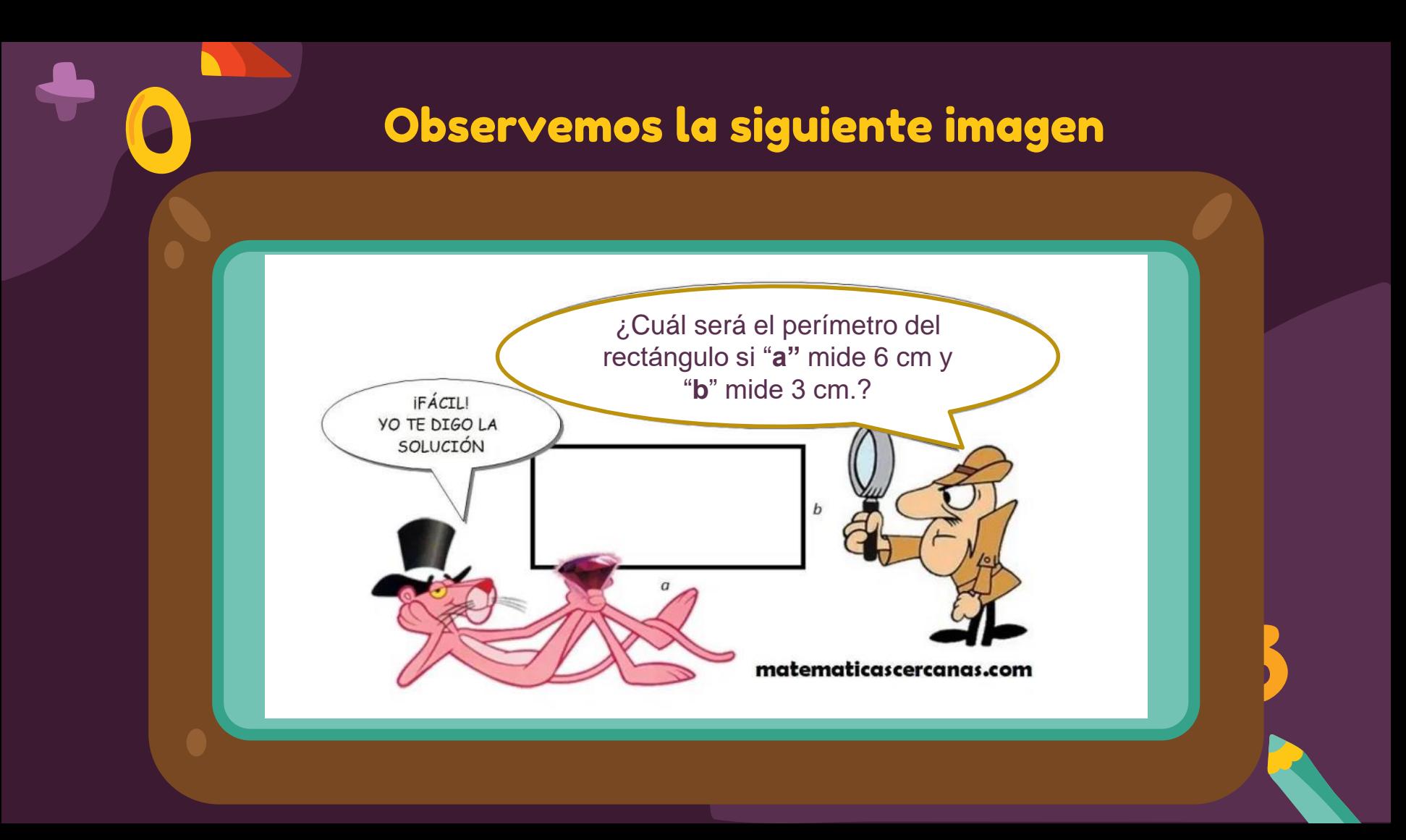

## Objetivo de la clase

Calcular el perímetro de figuras regulares y no regulares mediante apoyo visual y texto del estudiante.

### Cálculo mental

**Practicar el cálculo mental en situaciones diarias, le dará agilidad a tu mente y podrás hacer cálculos cada vez más rápido.**

2.426 a)  $3 * 3 =$ b)  $1 * 8 =$ c)  $5 * 3 =$ d)  $8 * 6 =$  $\overline{e}$ ) 3  $\overline{4}$  4 = f)  $2 * 9 =$  $9 * 3 =$ 

En esta clase, vamos a trabajar con tu Texto del estudiante. Asegúrate de tenerlo contigo antes de continuar.

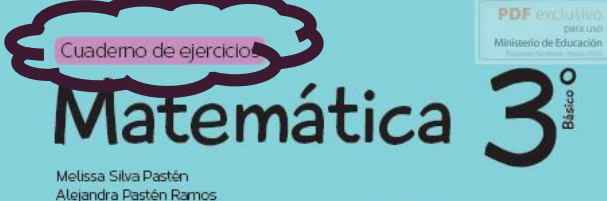

para uso

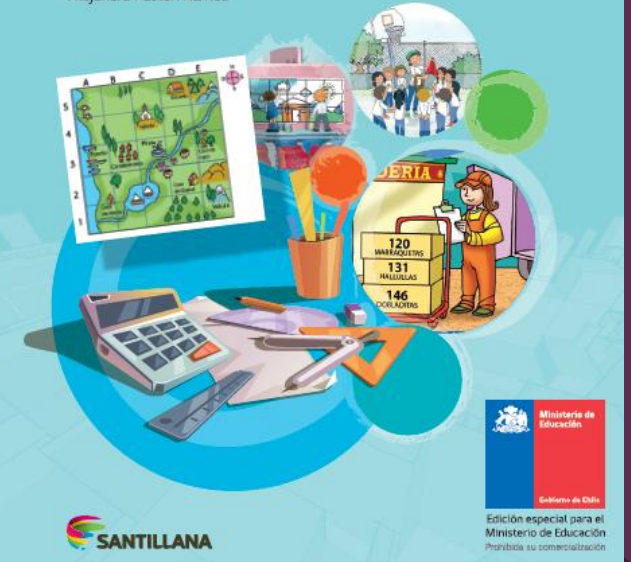

### Perímetro de figuras regulares y no regulares

c.

d.

1. Calcula el perímetro (P) de las siguientes figuras.

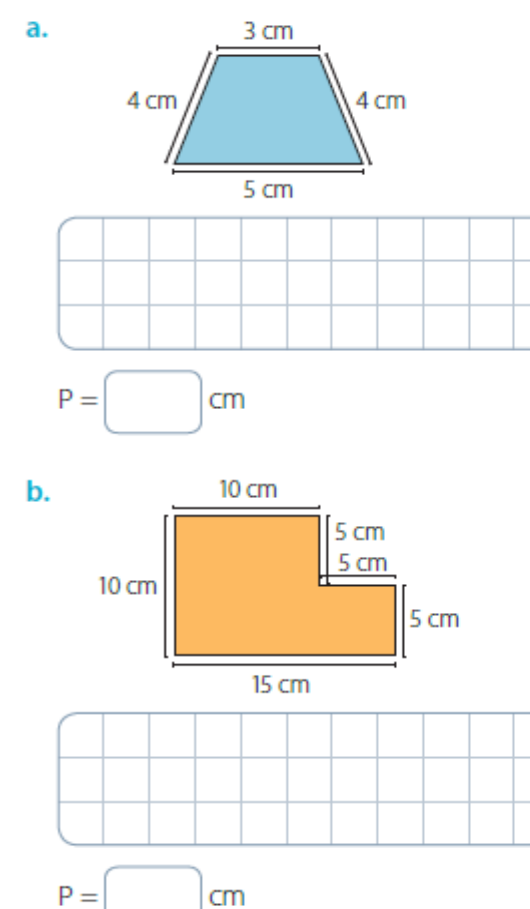

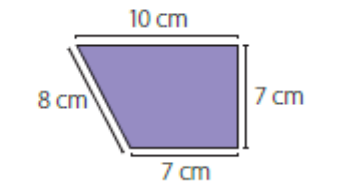

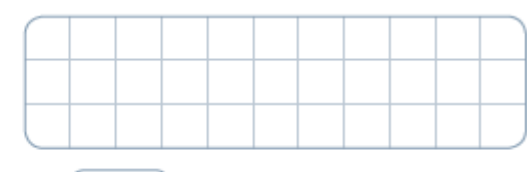

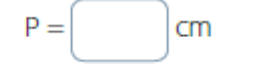

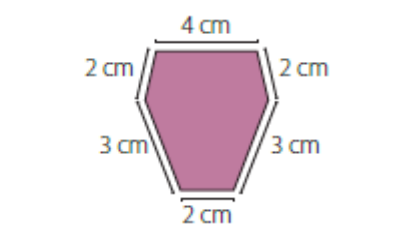

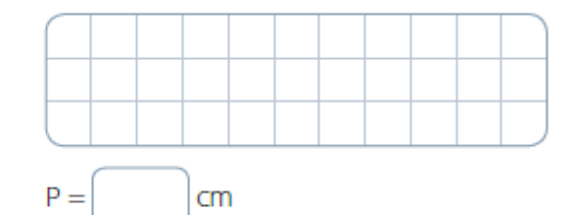

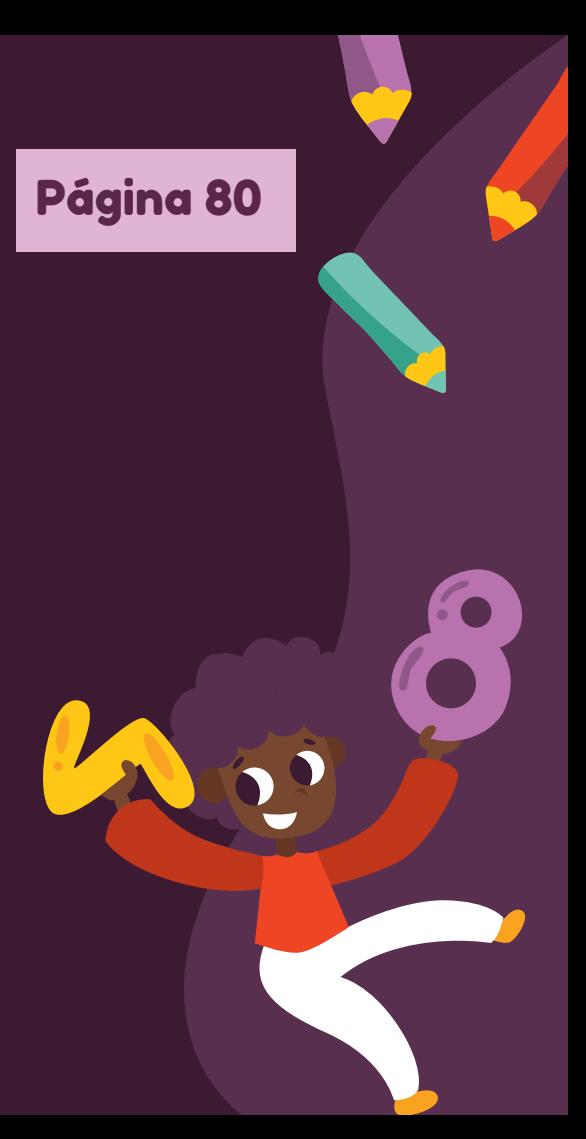

#### 2. Calcula el perímetro (P) de las siguientes figuras regulares.

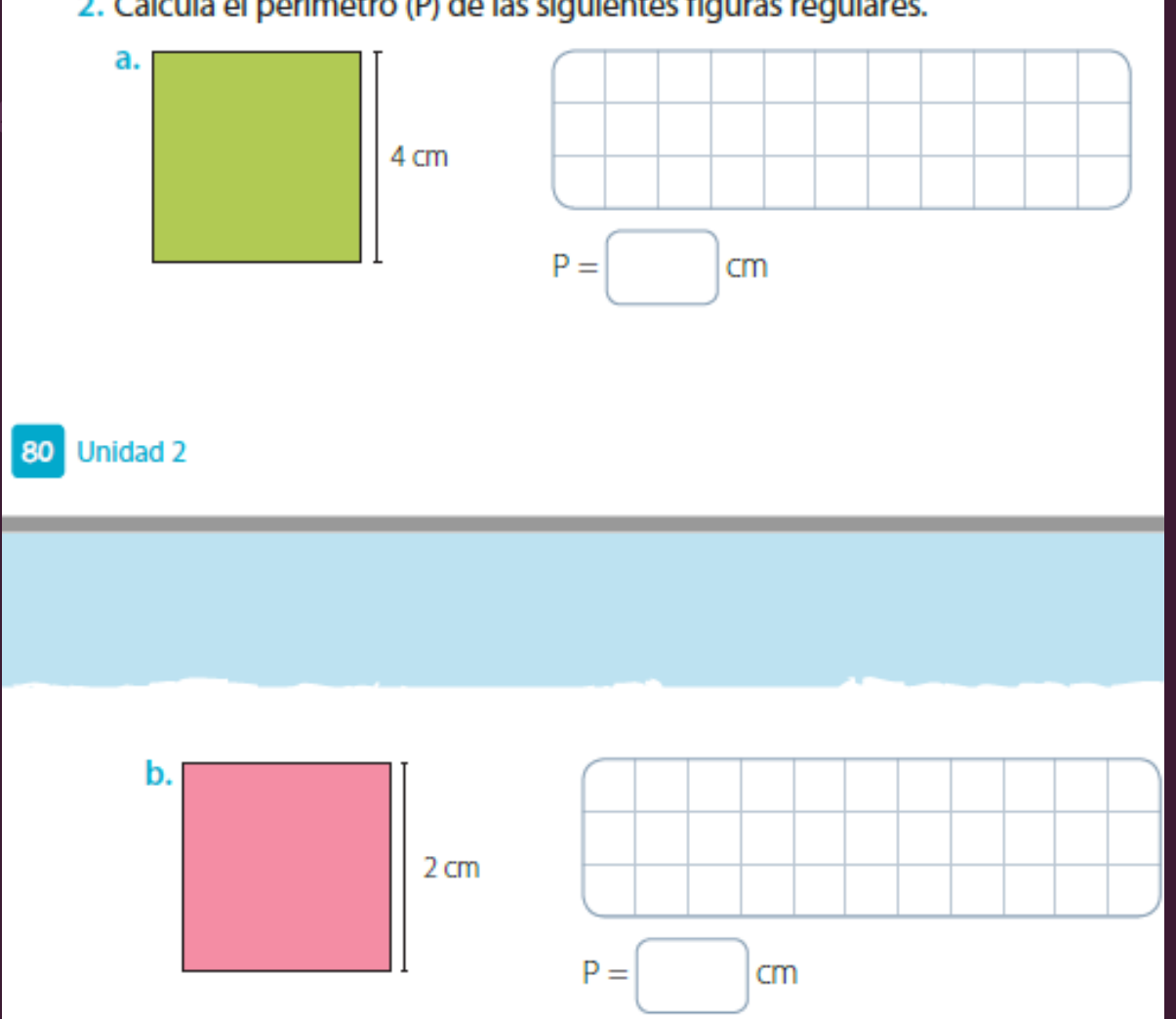

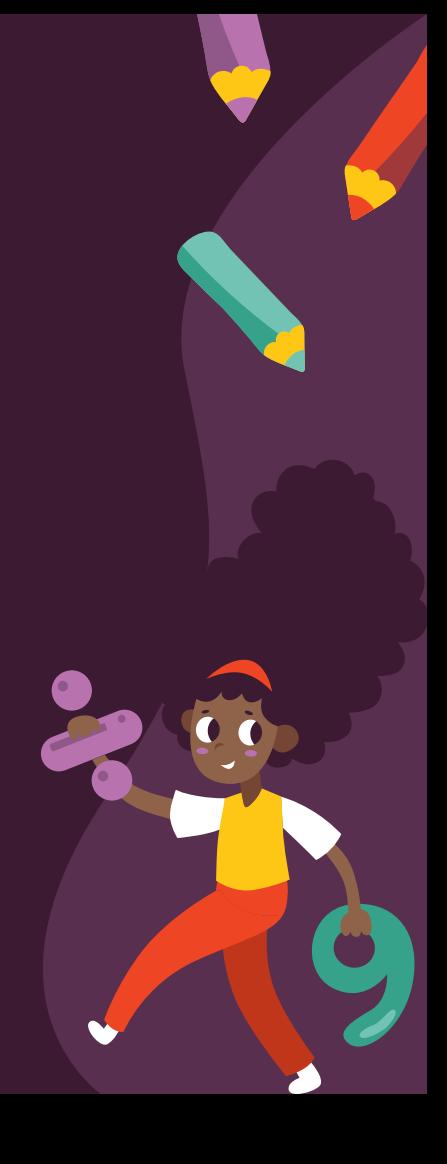

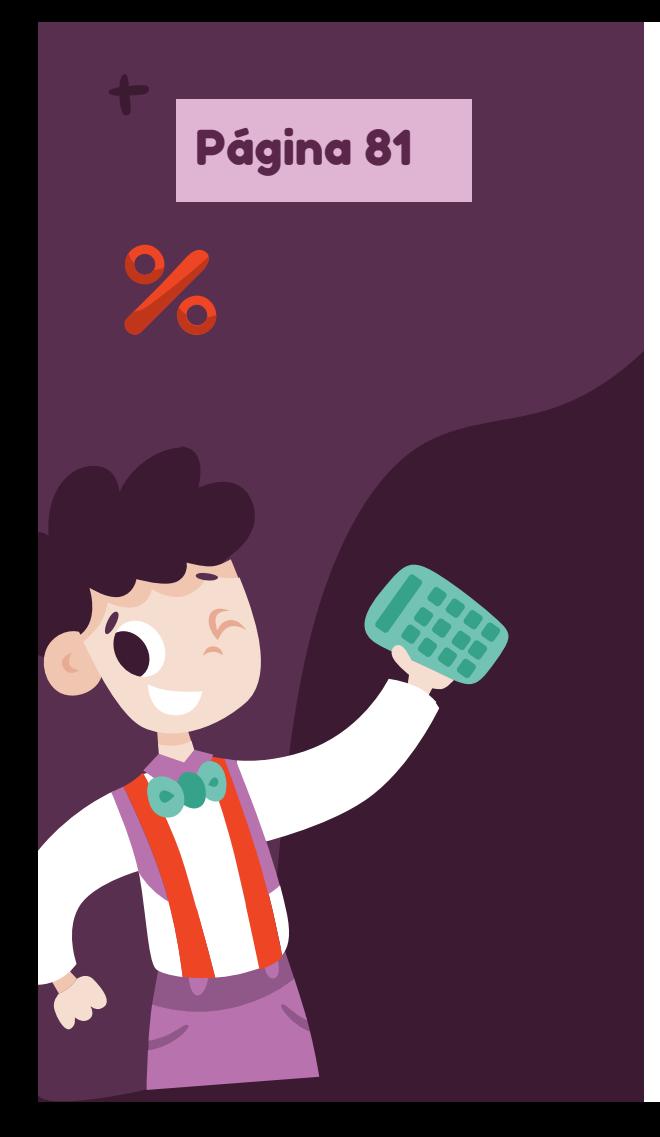

3. Mide con una regla los lados de las figuras. Luego, completa con sus medidas y calcula su perímetro (P).

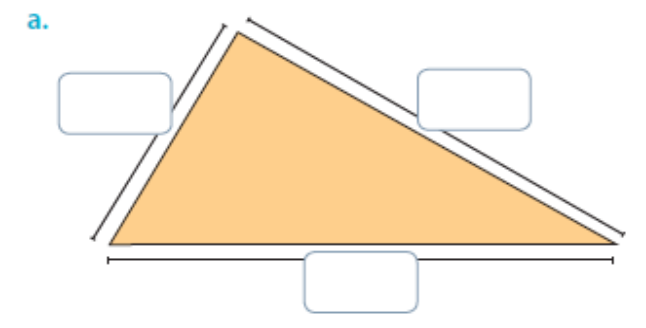

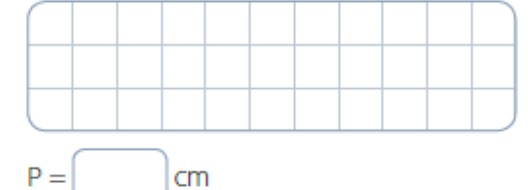

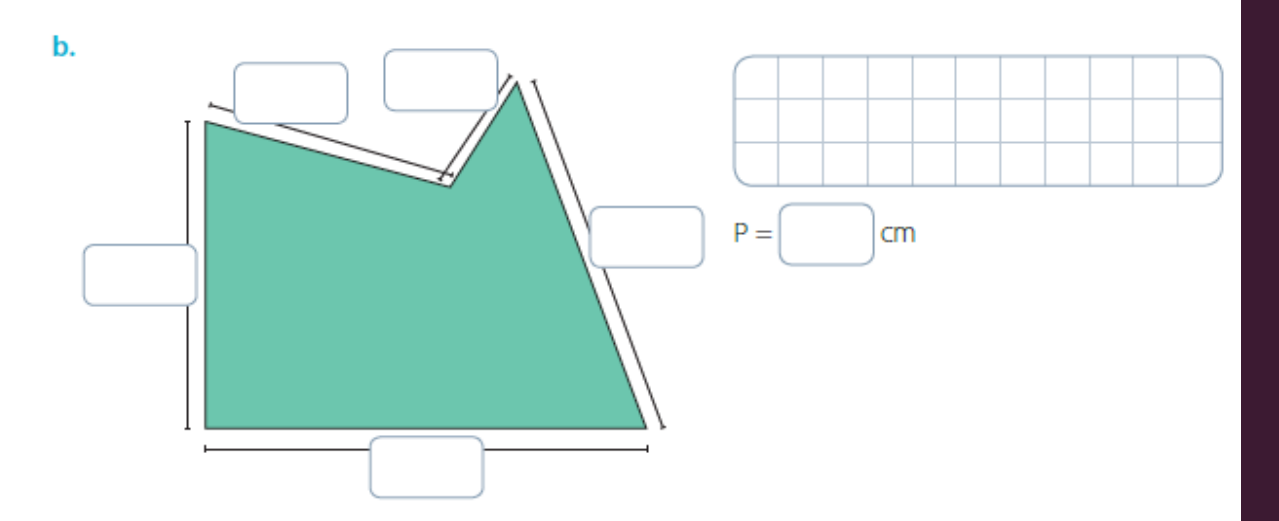

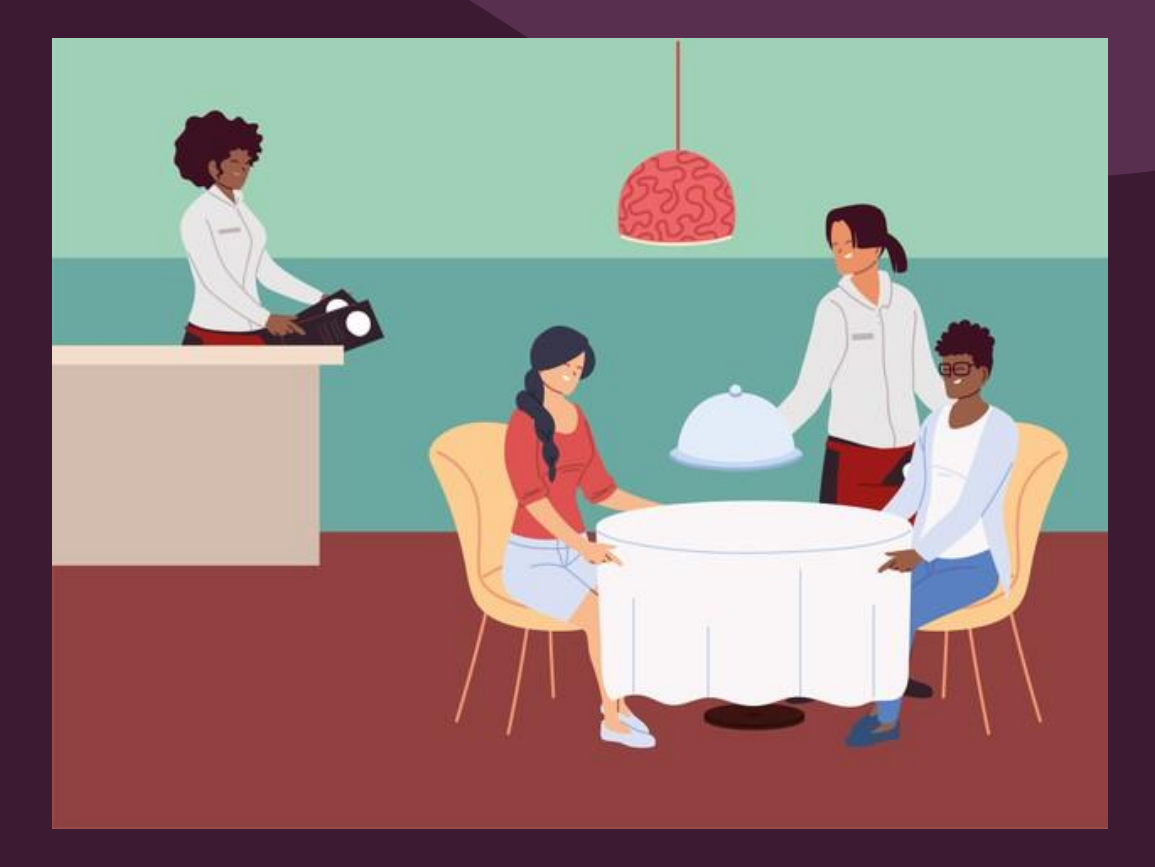

# Recreo cerebral

51

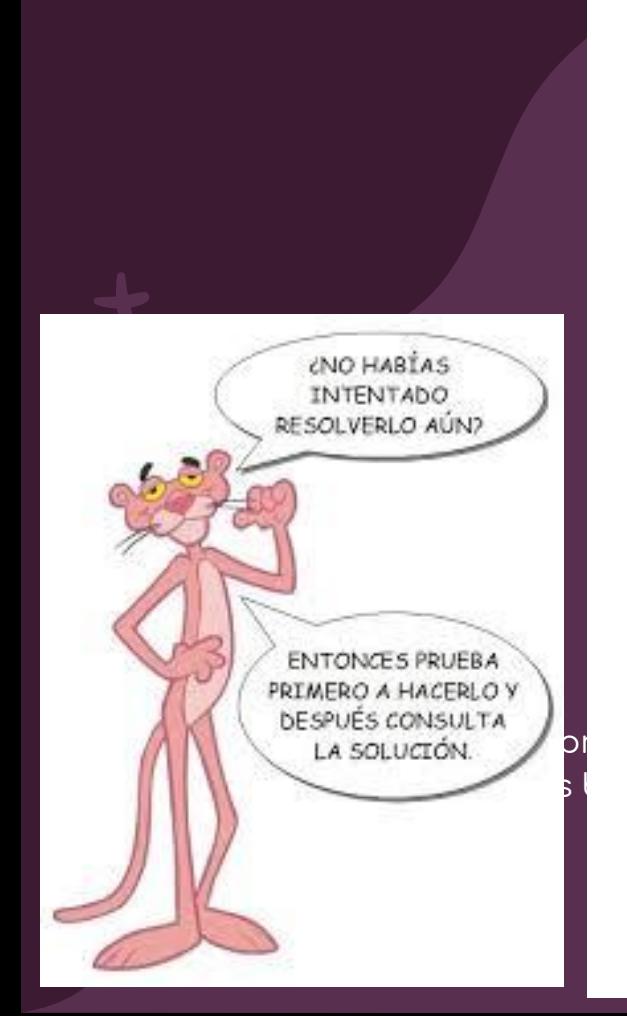

#### 4. Calcula la medida del lado indicado en cada figura y luego completa.

a.  $P = 20$  cm

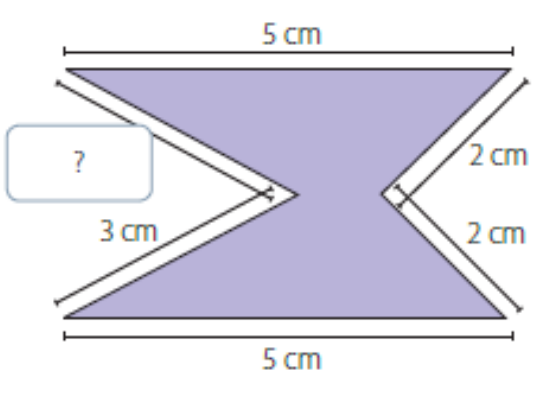

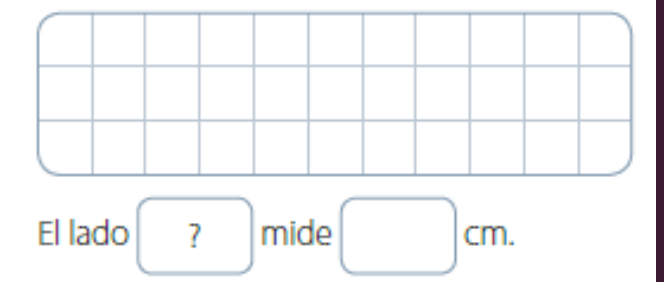

Ministe

Propied

**b.**  $P = 18$  cm

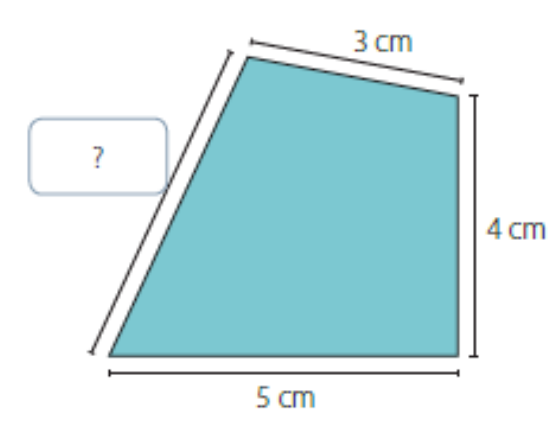

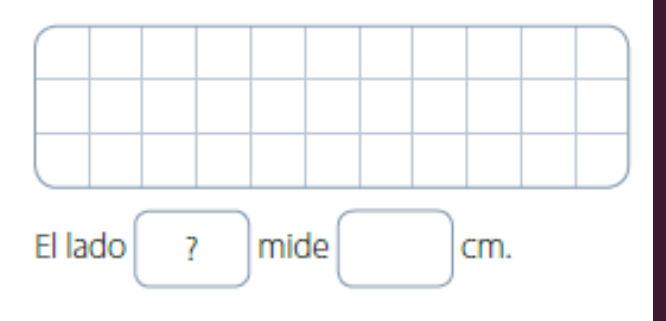

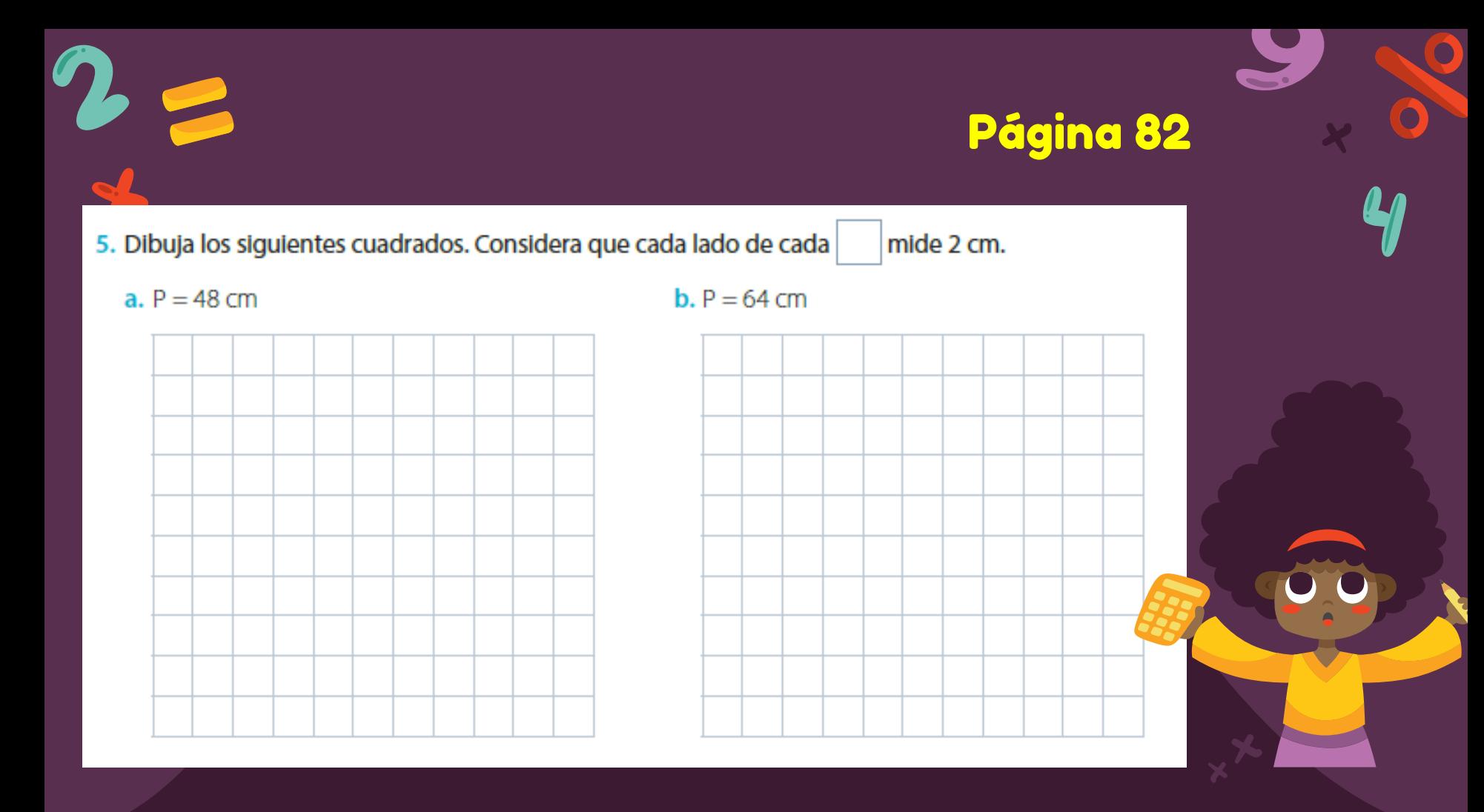

### Cierre de la clase

**1- 2-**

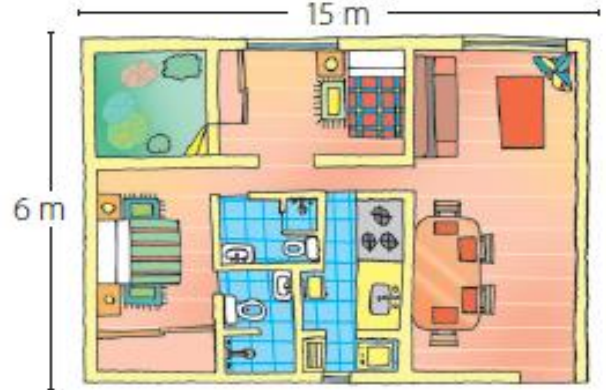

Si la casa de Paula tiene forma rectangular,  $i$ cuál es su perímetro?

- including icons by **[Flaticon](http://bit.ly/2TyoMsr)**, and infographics & images by
- **[Freepik](http://bit.ly/2TtBDfr)**

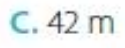

Si el perímetro de un cuadrado es 24 cm, ¿cuál es la medida de uno de sus lados?  $A.4cm$ **B.** 5 cm  $C.6cm$ 

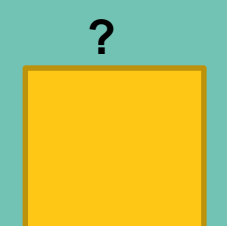

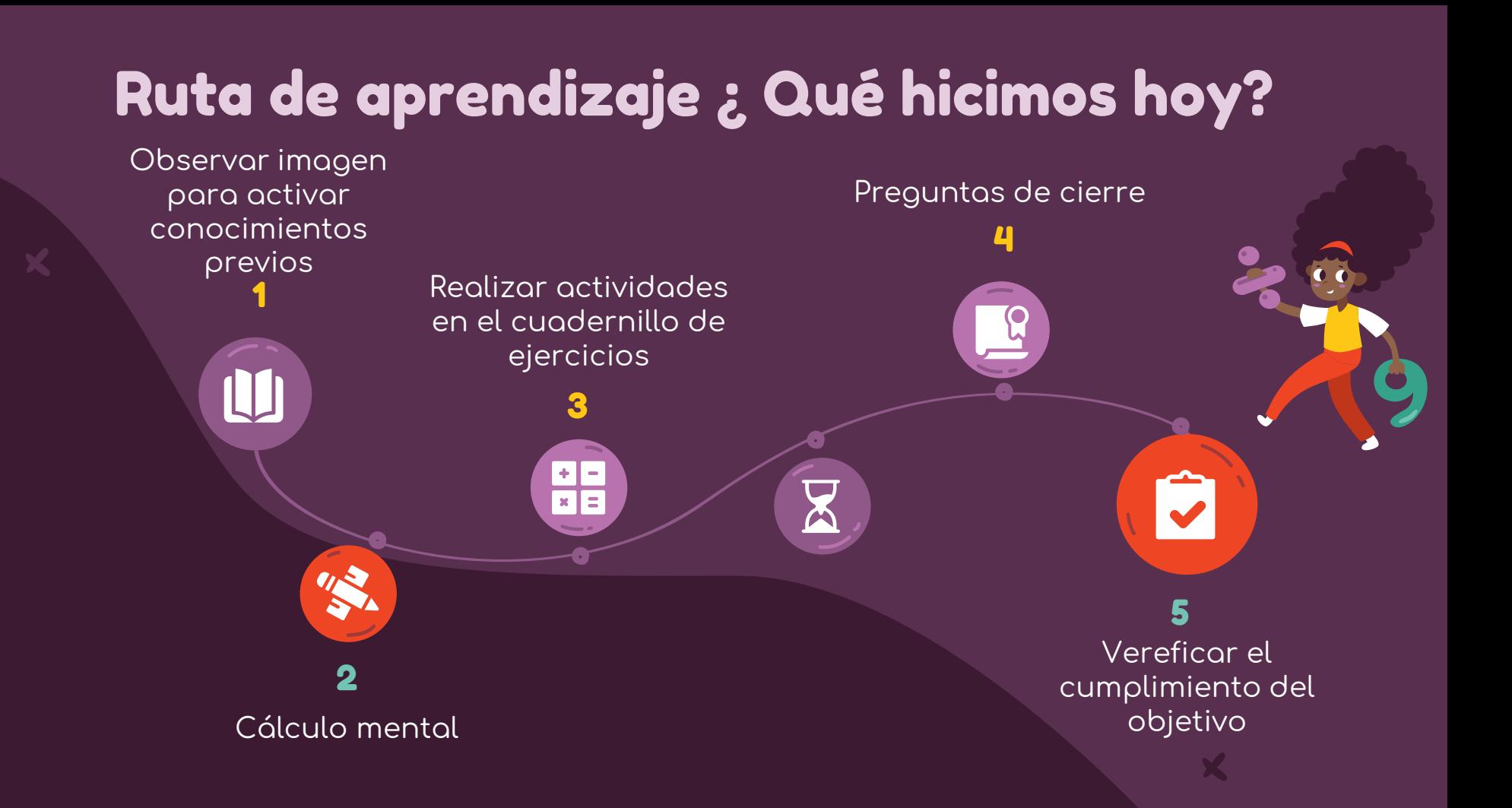

### ¡Felicitaciones por tu trabajo y participación!

Nos vemos la próxima clase.

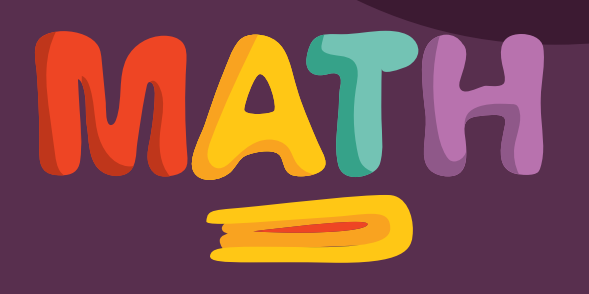